## **Presupuesto**

# **Eliminar insumos repetidos del presupuesto**

El primer paso es abrir el proyecto al que deseamos eliminarle los insumos repetidos (Mano de Obra / Materiales / Equipos).

Una vez estando en la vista de listado de partidas del presupuesto debemos hacer clic en el botón derecho del ratón

sobre cualquier área de la hoja del

presupuesto entonces aparecerá un menú contextual seleccionamos cualquiera de las opciones que nos permite ver los insumos usados en el presupuesto **Listado de Materiales / Equipos / Mano de Obra**.

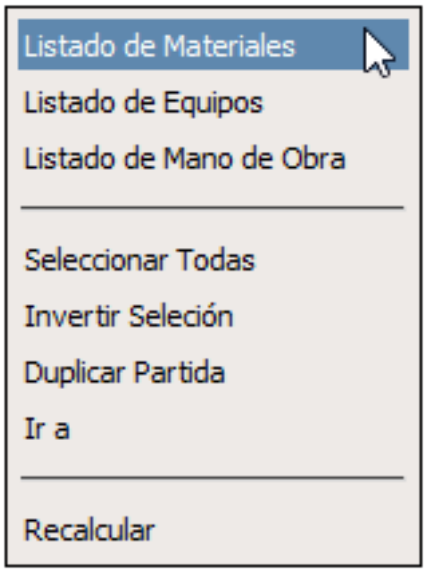

Al hacer clic el alguna de las opciones nos cargara el listado insumos seleccionado que se están usando en el proyecto actual.

#### Listado de Materiales **N° Descripción Unidad** %Desperdicio Costo  $\overline{2}$ Arena ligada-polvillo (incluye carga y logistica)  $m<sub>3</sub>$  $\theta$ 15631 3 Bloque pared entero normal concreto 15x20x40 cm. pieza 0 224,68  $\overline{4}$ Cal en pasta 7.00 kgf/saco saco  $\mathbf 0$ 533,28  $\overline{\mathbf{5}}$ Cemento portland gris saco 42.5 kg (incluye manejo)  $\mathbf 0$ 1800 saco

Para este ejemplo seleccione **Listado de Materiales**

Luego volvemos a hacer clic en el botón derecho del ratón

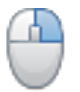

sobre el listado de

insumos y veremos otro menú contextual.

### **Presupuesto**

Eliminar Insumos Repetidos

Listado de Partidas

Listado de Materiales

Listado de Equipos

Listado de Mano de Obra

Afectar Insumos

#### Seleccionamos **Eliminar Insumos Repetidos**

SAPCOC se encarga de eliminar los insumos repetidos cuando el proceso termina saldrá un mensaje de aviso sobre la cantidad de insumos que fueron eliminados.

En el caso de que uno o más insumos repetidos tenga un precios diferentes se tomara conservara el que tenga precio mayor.

#### **¿Por qué debemos eliminar los insumos repetidos?**

Tener insumos repetidos en el presupuesto puede afectar los resultados de los reportes generados por lo tanto se deben eliminar para evitar cálculos erróneos y tener un proyecto optimizado. Solución única ID: #1031 Autor: El Equipo de SAPCOC Última actualización: 2016-08-13 21:16